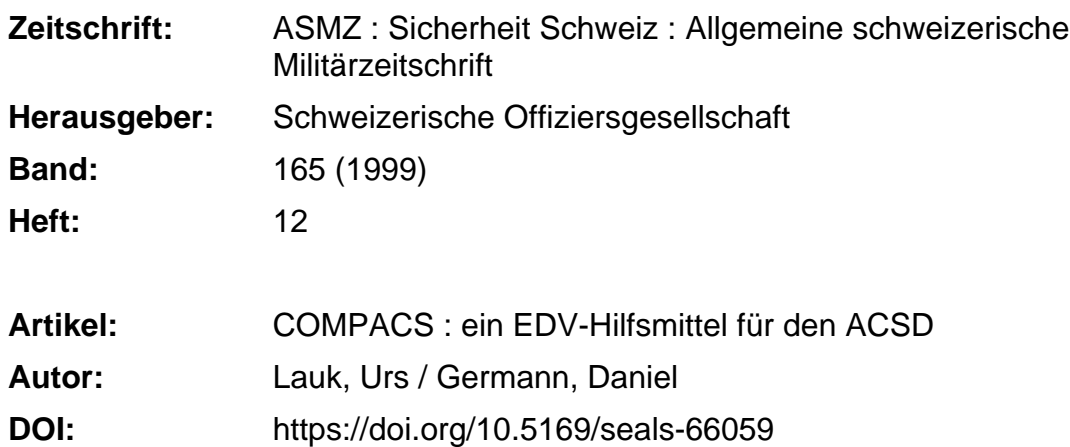

#### **Nutzungsbedingungen**

Die ETH-Bibliothek ist die Anbieterin der digitalisierten Zeitschriften. Sie besitzt keine Urheberrechte an den Zeitschriften und ist nicht verantwortlich für deren Inhalte. Die Rechte liegen in der Regel bei den Herausgebern beziehungsweise den externen Rechteinhabern. [Siehe Rechtliche Hinweise.](https://www.e-periodica.ch/digbib/about3?lang=de)

#### **Conditions d'utilisation**

L'ETH Library est le fournisseur des revues numérisées. Elle ne détient aucun droit d'auteur sur les revues et n'est pas responsable de leur contenu. En règle générale, les droits sont détenus par les éditeurs ou les détenteurs de droits externes. [Voir Informations légales.](https://www.e-periodica.ch/digbib/about3?lang=fr)

#### **Terms of use**

The ETH Library is the provider of the digitised journals. It does not own any copyrights to the journals and is not responsible for their content. The rights usually lie with the publishers or the external rights holders. [See Legal notice.](https://www.e-periodica.ch/digbib/about3?lang=en)

**Download PDF:** 14.06.2025

**ETH-Bibliothek Zürich, E-Periodica, https://www.e-periodica.ch**

# **COMPACS**

## Ein EDV-Hilfsmittel für den ACSD

#### Urs Lauk, Daniel Germann

COMPACS steht für «Compuund AC-Schutzdienst». Es ist ein EDV-gestütztes Hilfsmittel für den ACS Of, welches einerzur Verwaltung der immer umfangreicher werdenden Datenmengen Verwendung findet und anderseits zur effizienten Berechnung von Prognosen und fachtechnischen Kenngrössen eingesetzt werden kann. Die<br>COMPACS Software wurde Software wurde vom IMS (Institut für militäri-Sicherheitstechnik) an der ETH Zürich entwickelt, in enger Zusammenarbeit mit der Abteilung ACSD in Spiez. COM-PACS wird ab Mitte 1999 bei der Truppe eingeführt.

#### Was bietet COMPACS?

Der ACS Of wird permanent mit der Situation konfrontiert, nach erfolgten AC-Einsätzen innert kürzester Zeit aufwendige fachtechnische Berechnungen durchzuführen, die gewonnenen Resultate in die Sprache des taktischen Führers zu übersetzen, um sie dann in Form einer AC-Lagebeurteilung präsentieren zu können. Diese soll in kurzer, prägnanter Weise den Zustand von Truppe. Material und

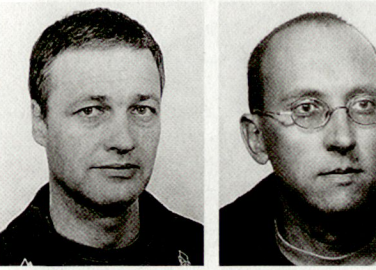

Urs Lauk, Oberstlt, Dr. sc. nat., dipl. ehem. ETH, 8047 Zürich.

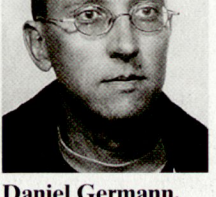

Daniel Germann, dipl. phys. ETH, IMS ETH Zürich, 8001 Zürich.

Gelände darlegen und mögliche sequenzen auf laufende oder geplante Operationen klar aufzeigen. COM-PACS verkürzt nun den zeitraubenden Berechnungsteil im obigen Ablauf drastisch und schneller zu einer AC-Lageübersicht zu kommen.

Neben dem Einsatz für den Ernstfall ist das Programm bestens geeignet zur Simulation realistischer AC-Szenarien für Ausbildungs- und Übungszwecke.

COMPACS ist kein Expertensystem, ebenso macht es die bestehenden Hilfsmittel wie Rechenscheibe, Tabellen und Reglemente nicht flüssig. Es ist insbesondere auch kein Ersatz für eine gründliche fachtechni-Ausbildung und soll daher nur von AC-Spezialisten verwendet werden, da die Interpretation der generierten Resultate und Prognosen fundierte Kenntnisse erfordert.

#### Wie ist COMPACS aufgebaut?

Die COMPACS-Software ist für die Windows-Oberfläche konzipiert. Sie ist kompatibel mit Microsoft Windows 3.1 oder höheren Versionen und läuft un-Windows 95. 98 und NT 4.0. Das Programm ist mit «pull-down»-Optionen versehen und kann grösstenteils intuitiv oder im Dialogverfahren benützt werden. Die Standardausführung ermöglicht den benutzerdefinierten Gebrauch einer deutschen, französischen oder italienischen logsprache. Eine umfassende Help-Funktion mit Stichwortverzeichnis und

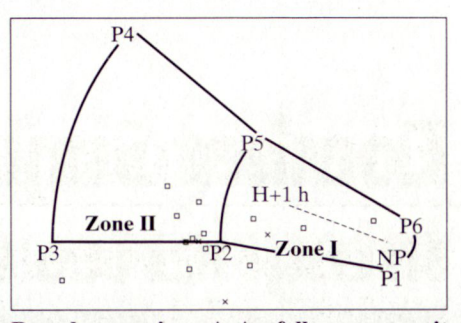

Berechnung einer A-Ausfallprognose mit Einblendung der Standorte

Begriffserklärungen gestattet ein faches interaktives «on-line»-Arbeiten.

#### Wie wird COMPACS angewendet?

In der «Vorereignisphase» werden als Musskriterium die Standortkoordinaten der Truppenteile eingegeben. Gleichzeitig werden die A-Win-Meldungen sowie die lokalen Bodenmeteodaten EDV-mässig erfasst und in der Folge periodisch auf den aktuellen Stand gebracht. Bei einem AC-Ereignis genügt es, die Koordinaten der Einsatzzone und den Einsatzzeitpunkt einzugeben, und COMPACS berechnet nach Bedarf eine vollständige A-Schaden-. A-Ausfall- oder C-Gefährdungsprognose, die sofort ausgedruckt werden kann.

### Wie sieht COMPACS in der Zukunft aus?

COMPACS ist modular aufgebaut mit einer zentralen Datenverwaltung. Die Software ist modifikations- und ausbaufähig konzipiert und kann allfälligen Entwicklungstrends und neuen Erkenntnissen rasch angepasst werden.

#### Literaturhinweise:

1. D. Germann et al., «Anwenderhandbuch zum Computerprogramm COMPACS Version 2.0». IMS Publikation 97-3. IMS ETH Zürich. 1997.

2. Die benötigten Meteodaten können künftig mit dem in Evaluation stehende C-Bodenmeteomesssatz (Stufe Kp) durch die Truppe vor Ort selbst ermittelt werden.

3. http://www.ims.ee.ethz.ch

AC-Einsatz Vor Während Nach - A-Win-Meldungen - C-Bodenmeteo - Koordinaten Trp Stao/Stüpt - Koordinaten Ort des AC-Ereignisses ATO/TOXO-Meldung - A-Ausfallprognose Y-UNO/y-DUE - A-Schadenprognose - C-Gefährdung Abwind - C-Sesshaftigkeit -ATO/TOXO-Meldung Input Output **Output COMPACS** 

Arbeitsablauf COMPACS ¦